**Decision Trees and Random Forests**

**Reference:** Leo Breiman, http://www.stat.berkeley.edu/~breiman/RandomForests

**1. Decision trees**

**Example (Guerts, Fillet, et al., Bioinformatics 2005):**

Patients to be classified: normal vs. diseased

Classification of biomarker data: large number of values (e.g., microarray or mass spectrometry analysis of biological sample)

### Decision trees Mass spectrometry  $(m/z)$  parameters or gene expression parameters (around 15k values)

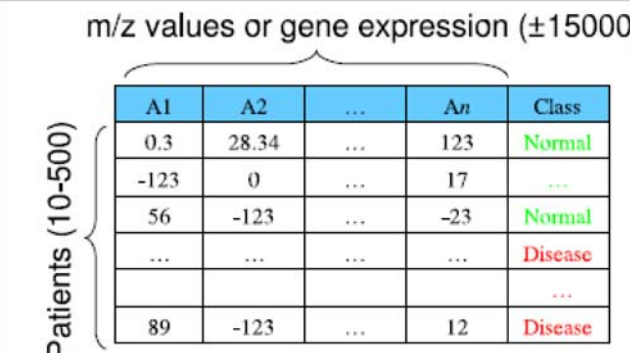

Given new patient with biomarker data, is s/he normal or ill?

Needed: selection of relevant variables from many variables

Number *n* of known examples in  $D = \{(\mathbf{x}_i, y_i)\}_{i=1}^n$ is small (characteristic of machine learning/data mining problems)

Assume we have for each biological sample a feature vector **x**, and will classify it:

diseased:  $y = 1$ ; normal:  $y = -1$ .

Goal: find function  $f(\mathbf{x}) \approx y$  which predicts y from **x**.

How to estimate error of  $f(\mathbf{x})$  and avoid over-fitting the small dataset  $D$ ?

Use cross-validation, i.e., test predictor  $f(\mathbf{x})$  in an unexamined part of sample set  $D$ .

For biological sample, feature vector  $\mathbf{x} = (x_1, \dots, x_d)$ consists of *features* (or *biomarkers* or *attributes*)  $x_i = A_i$  describing the biological sample from which **x** is obtained.

The decision tree approach Decision tree approach to finding predictor  $f(\mathbf{x}) = y$  from data set  $D$ :

- $\oplus$  form a tree whose nodes are features (attributes)  $x_i = A_i$  in **x**
- $\bigoplus$  decide which features  $A_i$  to consider first in predicting  $\boldsymbol{v}$  from **x**

i.e., find features  $A_i$  with highest information gain place these at top of tree

### The decision tree approach  $\bigoplus$  then use recursion - form sub-trees based on attributes not used in the higher nodes:

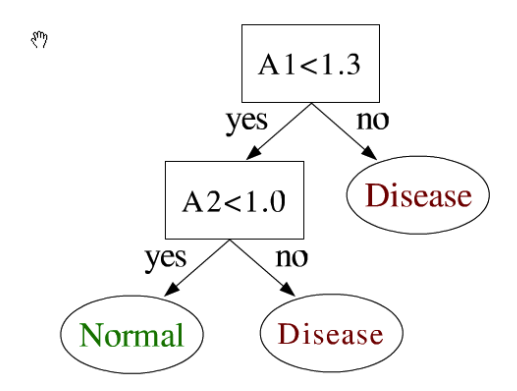

Advantages: interpretable, easy to use, scalable, robust

Decision tree example **Example 1 (Moore):** UCI data repository (http://www.ics.uci.edu/~mlearn/MLRepository.html)

 MPG (miles per gallon) ratings of cars: Goal: predict MPG rating of a car from a set of features/attributes  $A_i$ 

#### Examples (each row is feature set for a sample car):

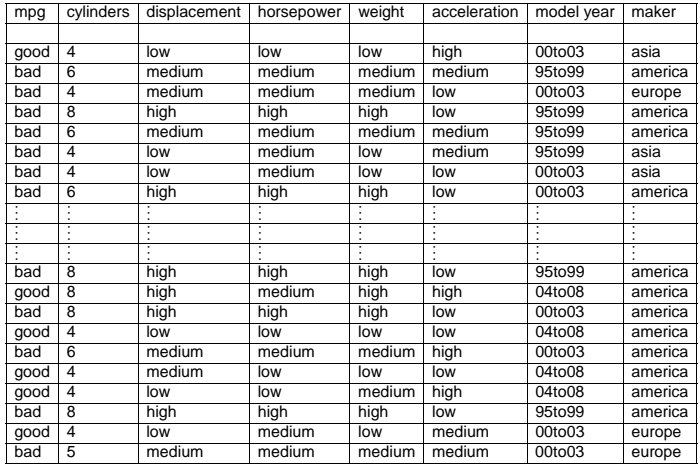

R. Quinlan

Simple assessment of information gain: how much does a particular feature  $A_i$  help to classify a car with respect to MPG?

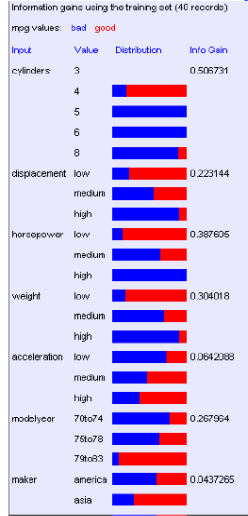

### Begin the decision tree: start with most informative criterion, cylinders:

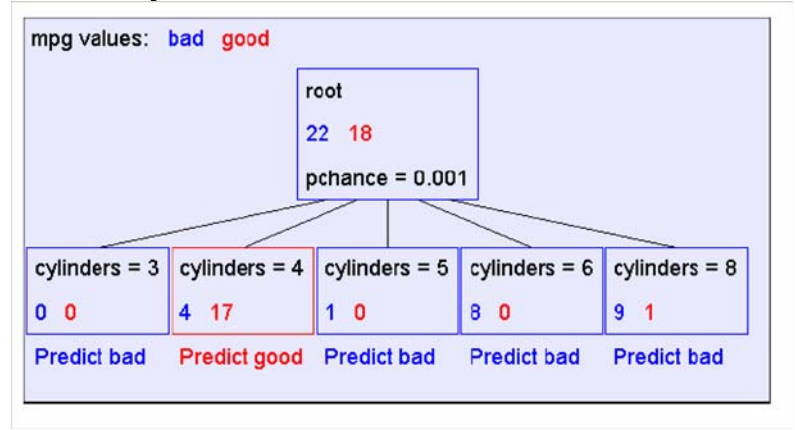

Recursion: build next level of tree. Initially have:

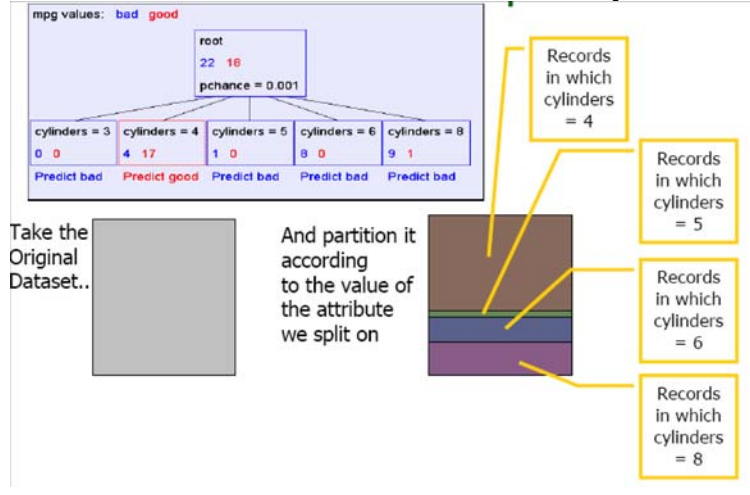

Now build sub-trees: split each set of cylinder numbers into further groups-

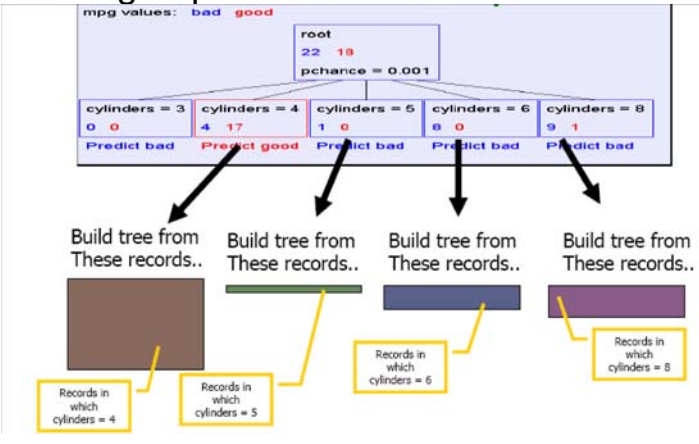

Resulting next level:

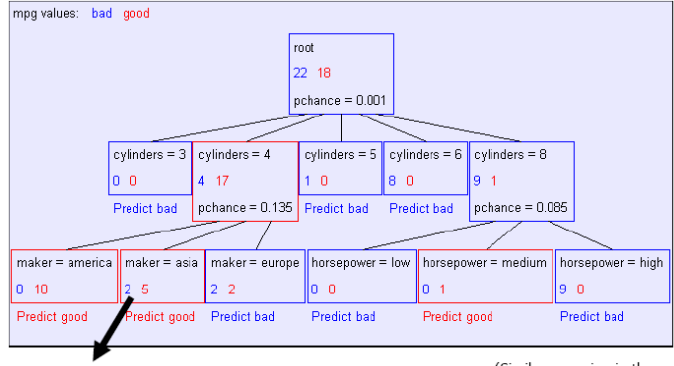

Recursively build a tree from the seven records in which there are four cylinders and the maker was based in Asia

(Similar recursion in the other cases)

#### Final tree:

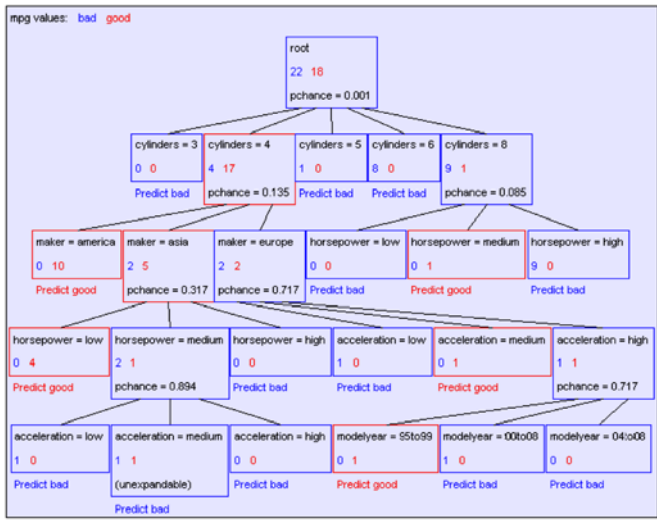

#### **Points:**

- Don't split node if all records have same value (e.g. cylinders =  $6)$
- Don't split node if can't have more than 1 child (e.g. a a s  $acceleration = medium)$

#### **Pseudocode:**

# **Program Tree(Input, Output)**

If all output values are the same, then return leaf (terminal) node which predicts the unique output If input values are balanced in a leaf node (e.g. 1 good, 1 bad in acceleration) then return leaf predicting majority of outputs on same level (e.g. bad in this case) Else find attribute  $A_i$  with highest information gain

If attribute  $A_i$  at current node has m values

then Return internal (non-leaf) node with  $m$  children Build child  $i$  by calling Tree(NewIn, NewOut), where Newln  $=$  values in dataset consistent with value  $A_i$  and all values above this node

#### Another decision tree: prediction of wealth from census data (Moore):

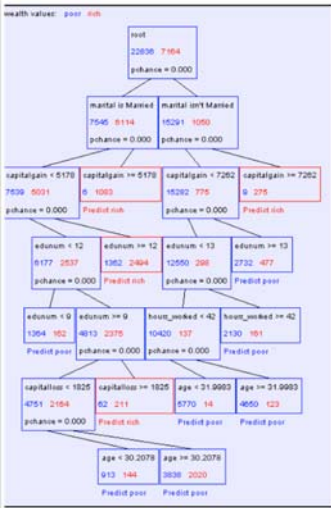

#### Prediction of age from census:

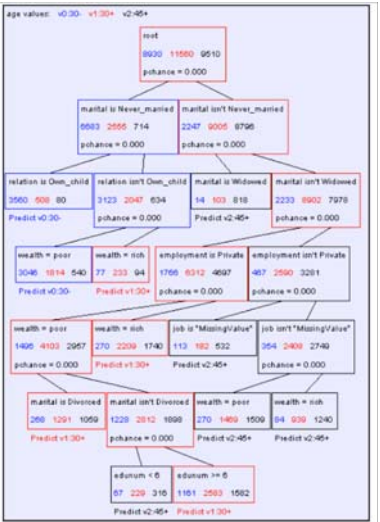

# Prediction of gender from census:

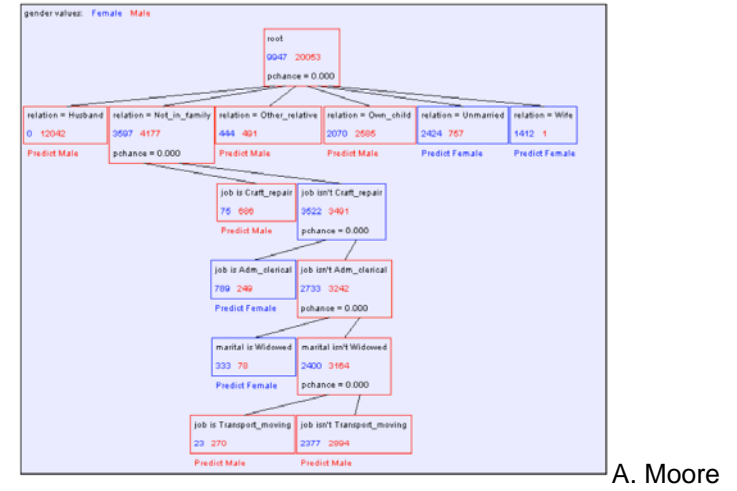

#### **2. Important point: always cross-validate**

It is important to test your model on *new* data *(test data)* which are different from the data used to train the model (training data).

This is *cross-validation.*

Cross-validation error  $-$  2% is good; 40% is poor.

**3. Background: mass spectroscopy**

What does a mass spectrometer do?

- **1.** It measures masses of molecules better than any other technique.
- **2.** It can give information about chemical (in particular protein) compositions of tissue samples.

# Mass spectroscopy

### How does it work?

- **1.** Takes unknown molecule M, adds  $i$  protons to it giving it charge  $\, + \, i$  (forming MH $_i^+ )$
- **2.** Accelerates ion MH $_i^+$  in *known* electric field  $E$ .
- **3.** Measures time of flight along a known distance D.
- **4.** Time T of flight is inversely proportional to electric charge  $i$  and proportional to mass  $m$  of ion.

### **Mass spectroscopy**

#### **Thus**

$$
T \propto m/i
$$

So mass spectrometer measures ratio of mass  $m$  and charge *i* (also known as *z*), i.e.,  $m/i = m/z$ .

With a large number of molecules in a biosample, this gives a spectrum of  $z/m$  values, which allows identification of molecules in sample (below  $lgG = immunoglobin G$ 

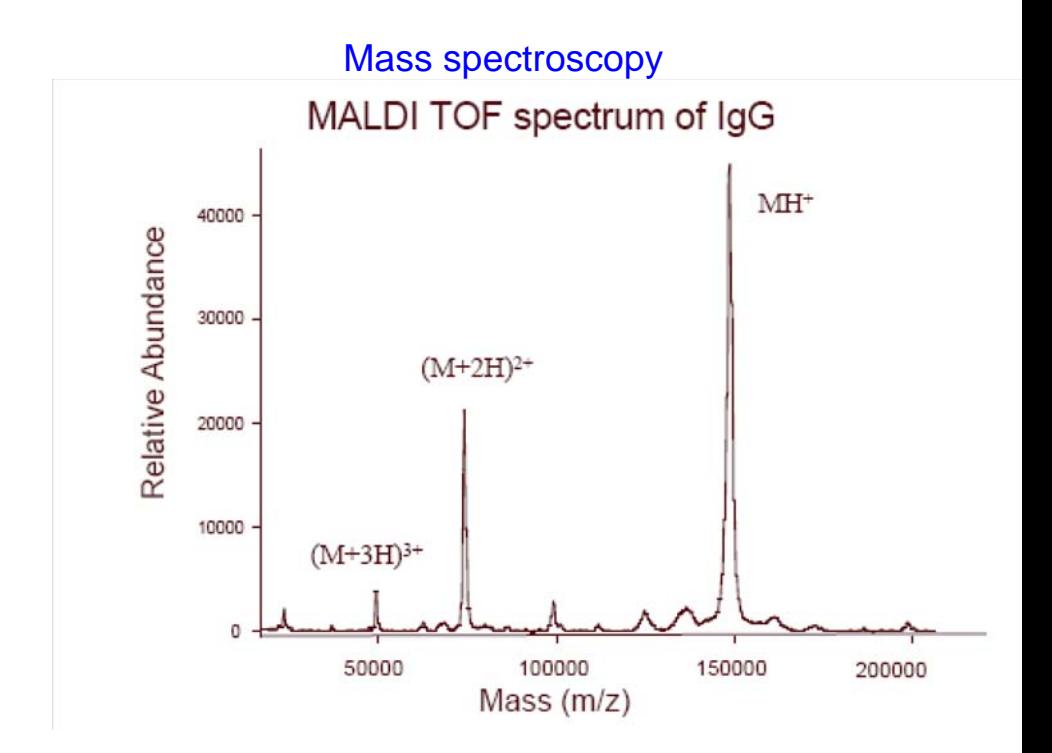

### Mass spectroscopy Mass spectrum shows the results:

#### Mass spectroscopy ESI Spectrum of Trypsinogen (MW 23983)

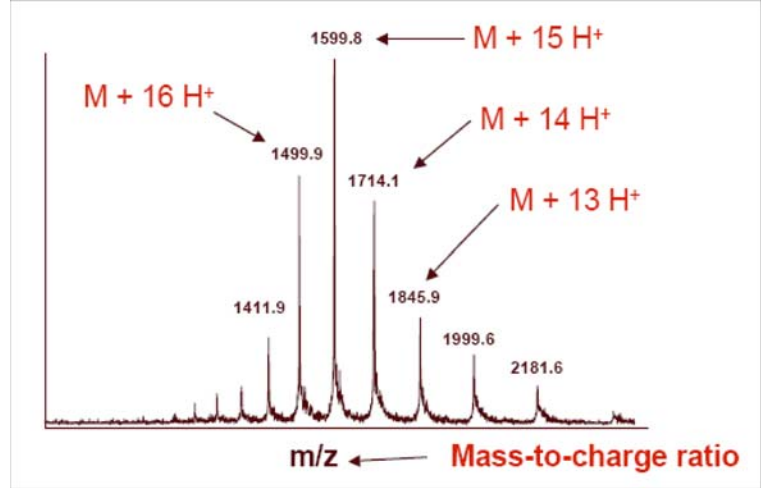

#### Mass spectroscopy **4. Dimensional reduction (G. Izmirlian):**

Sometimes we perform a *dimension reduction* by reducing mass spectrum information of (human) subject  $i$  to store only peaks:

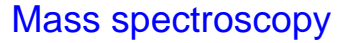

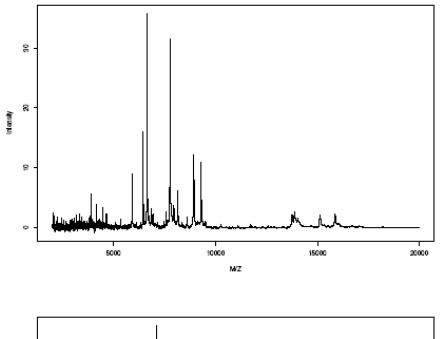

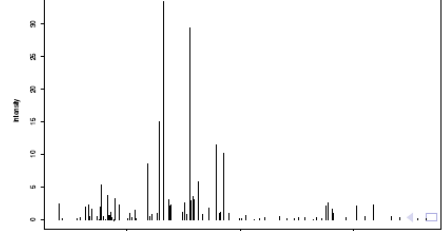

# **Mass spectroscopy**

Then have (compressed) peak information in feature vector

$$
\mathbf{x}=(x_1,\ldots,x_d),
$$

with  $x_k$  = location of  $k^{th}$  mass spectrum peak (above a fixed threshold).

Compressed or not, outcome value to feature vector  $\mathbf{x}_i$ for subject i is  $y_i = \pm 1$ .

### **5. Random forest example**

**Example (Guerts, et al.):**

Normal/sick dichotomy for RA and for IBD based on blood sample protein markers (above - Geurts, et al.):

We now build a forest of decision trees based on differing attributes in the nodes:

### Random forest application

鸦

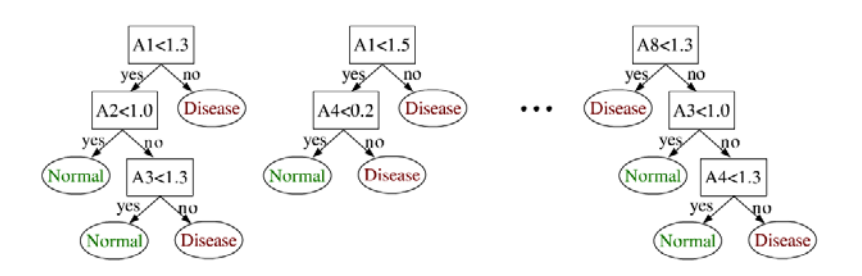

Note: different trees have access to a *different* random sub-collection of the feature set  $\{A_i\}_{i=1}^n,$  or to a *different* random subcollection of the data.

### Random forest application

For example: Could use mass spectroscopy data as above to determine disease state

Mass Spec segregates proteins through spectrum of  $m/z$  ratios (again  $m =$  mass;  $z =$  charge).

#### Random forest application

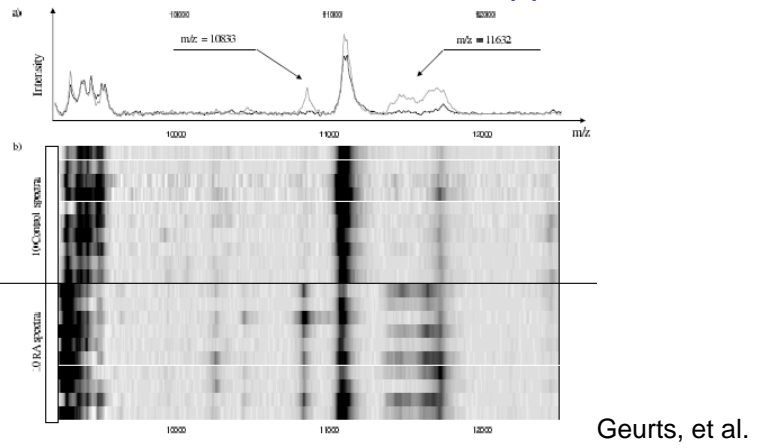

**Random Forests:** 

Advantages: accurate, easy to use (Breiman software), fast, robust

**Disadvantages:** difficult to interpret

More generally: How to combine results of different predictors (e.g. decision trees)?

Random forests are examples of ensemble methods. which combine predictions of weak classifiers  $p_i(\mathbf{x})$ .

### Ensemble methods: observations

**1. Boosting:** As seen earlier, take linear combination of predictions  $p_i(\mathbf{x})$  by classifiers i (assume these are decision trees)

$$
f(\mathbf{x}) = \sum_{i} a_i p_i(\mathbf{x}), \qquad (1)
$$

where 
$$
p_i(\mathbf{x}) = \begin{cases} 1 & \text{if } i^{th} \text{ tree predicts illness} \\ -1 & \text{otherwise} \end{cases}
$$

and predict  $y = 1$  if  $f(\mathbf{x}) \geq 0$  and  $y = -1$  if  $f(\mathbf{x}) < 0$ .

Ensemble methods: observations

**2. Bagging:** Take a vote: majority rules (equivalent in this case to setting  $a_i = 1$  for all i in (1) above).

Example of a **Bagging** algorithm is *random forest*, where a forest of decision trees takes a vote.

### **General features of a random forest:**

If original feature vector  $\mathbf{x} \in \mathbb{R}^d$  has d features  $A_1, \ldots, A_d$ .

• Each tree uses a random selection of  $m \approx \sqrt{d}$ features  $\{A_{i_j}\}_{j=1}^m$  chosen from all features  $A_1, A_2, \ldots$ ,  $A_d$ ; the associated feature space is different (but fixed) for each tree and denoted by  $F_k$ ,  $1 \leq k \leq K = \#$ trees.

(Often  $K = \text{\#}$  trees is large; e.g.,  $K = 500$ ).

 $\bullet$  For each split in a tree node based on a given variable choose the variable  $A_i$  to be used from its information content.

To compute information content of a node:

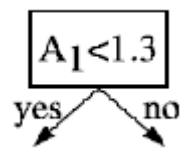

Assume input set to node is  $S$ : then information content of node  $N$  is

$$
I(N) = |S| \ H(S) - |S_L| \ H(S_L) - |S_R| \ H(S_R),
$$

where

 $|S|$  = input sample size;  $|S_{L,R}|$  = size of left, right subclasses of  $S$ 

$$
H(S) =
$$
 Shannon entropy of  $S = -\sum_{i=\pm 1} p_i \log_2 p_i$ 

with

 $p_i = \widehat{P}(C_i|S)$  = proportion of class  $C_i$  in sample S.

**Ilater we will use Gini index, another criterion]** 

Thus  $H(S)$  = "variablity" or "lack of full information" in the probabilities  $p_i$  forming sample S input into current node  $N$ 

 $I(N)$  = "information from node N".

For each variable  $A_i$ , average over all nodes N in all trees involving this variable to find average information content  $H_{av}(A_i)$  of  $A_i$ .

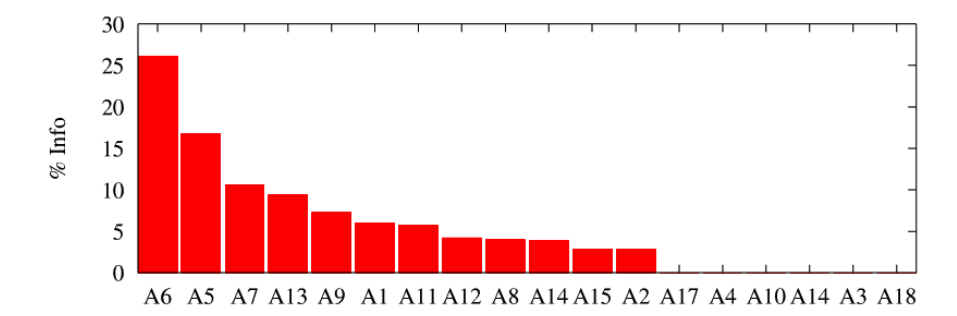

- **(a)** Rank all variables  $A_i$  according to information content
- **(b)** For each fixed  $n_1 < n$  rebuild the Random Forest using only the first  $n_1$  variables.
- Select  $n_1$  which minimizes prediction error.

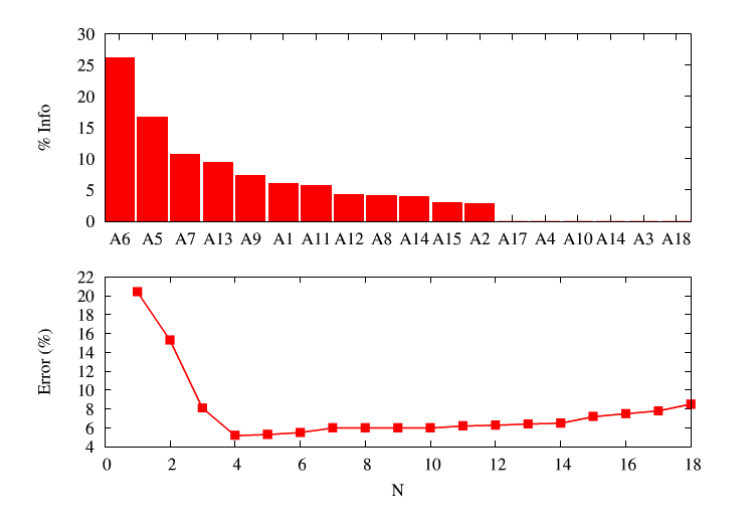

Geurts, et al.

# Random forests: application Application to:

- **ì** early diagnosis of Rehumatoid arthritis
- **ì** rapid diagnosis of inflammatory bowel diseases (IBD)

# Random forests: application

#### 3 patient groups (University Hospital of Liege):

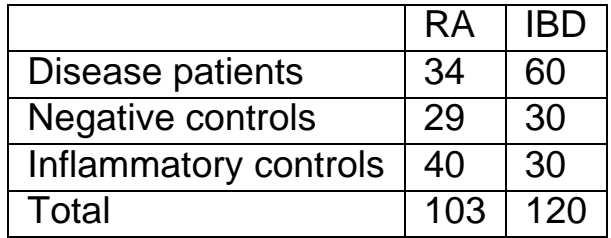

Mass spectra obtained by SELDI-TOF mass spectrometry on protein chip array proteins: Random forests: application

- **ì** Hydrophobic (H4) chips
- **ì** weak cation-exchange (CM10) chips
- strong cation-exchange (Q10) chips

### Random forests: application Feature vectors for tissue classification:  $\mathbf{x} \in F$  consists of about 15,000 Mass Spectometry values in each case.

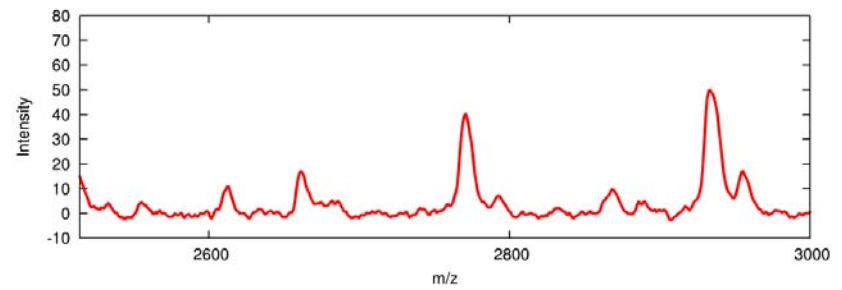

Guerts, et al.

Random forests: application Effective dimension reduction method: Discretize horizontally and vertically to go from 15,000 to 300 variables

# Random forests: application

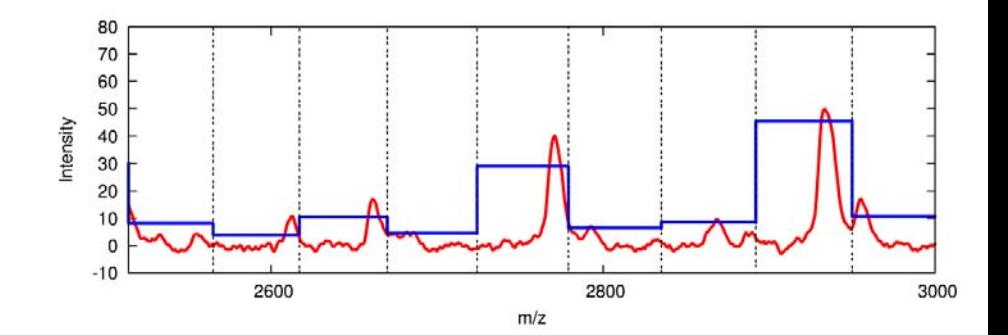

### Random forests: application Sensitivity and specificity:

**RA** 

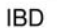

÷.

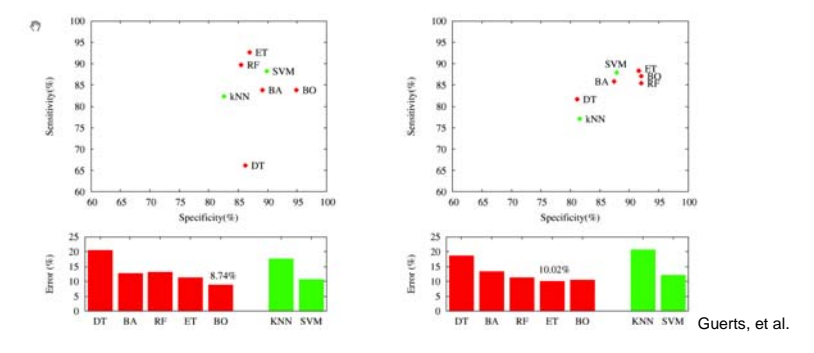

```
Random forests: application
            Above: accuracy measures for
                  DT=Decision tree;
                  RF=random forest;
              kNN = k-nearest neighbors;
BA = bagging (bootstrapped resampled tree ensembles);
                     BO = Boosting;
           ET = Extra trees (variation on RF)
```
# **Random forests: application** Note on sensitivity and specificity: use confusion matrix

## **Actual Condition**

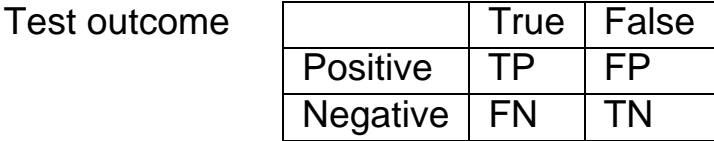

$$
Sensitivity = \frac{TP}{TP + FN} = \frac{TP}{Total positives}
$$

#### Random forests: application

$$
\text{Specificity} = \frac{TN}{TN + FP} = \frac{TN}{\text{Total negatives}}
$$

Positive predictive value  $= \frac{TP}{TP+FP} = \frac{TP}{Total~predicted~ positives}$ 

Random forests: application Variable ranking on the IBD dataset:

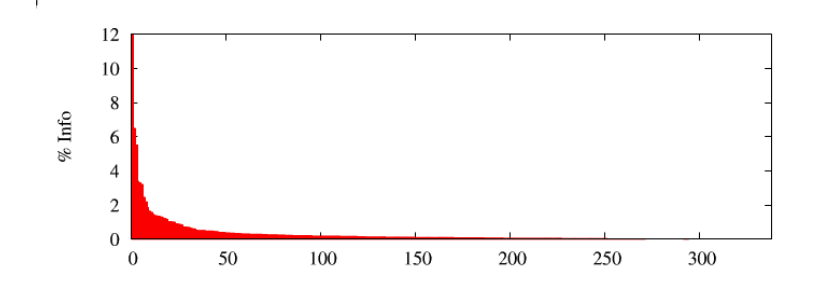

10 most important variables in spectrum:

#### Random forests: application

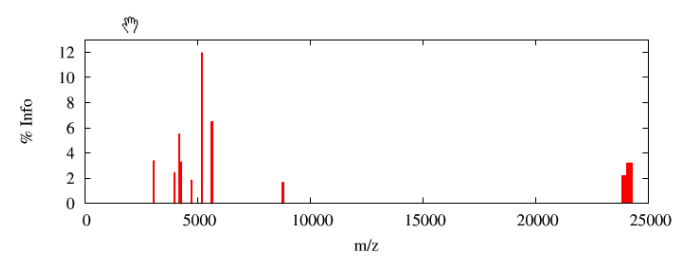

RF-based (tree ensemble) - based variable ranking vs. variable ranking by individual variable  $p$  values:

#### Random forests: application **RA** IBD

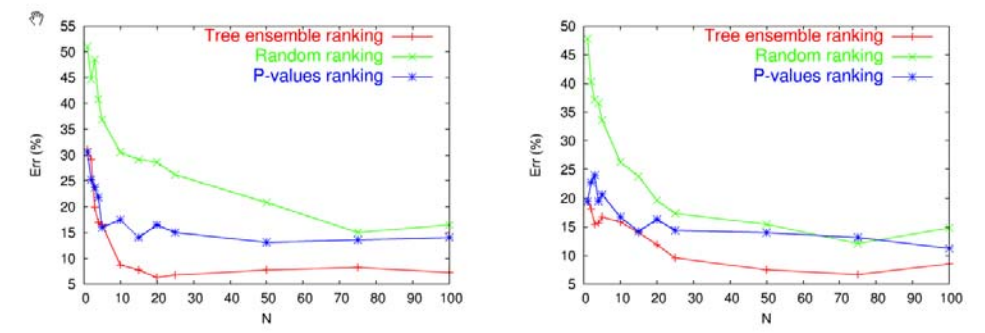

# **6. RF software:**

Spider:

http://www.kyb.tuebingen.mpg.de/bs/people/spider/wh atisit html

Leo Breiman: http://www.stat.berkeley.edu/~breiman/RandomForest s/cc\_software.htm

WEKA machine learning software http://www.cs.waikato.ac.nz/ml/weka/ http://en.wikipedia.org/wiki/Weka\_(machine\_learning)